#### BOINC as a platform for building the Wikipedia of weather forecasting

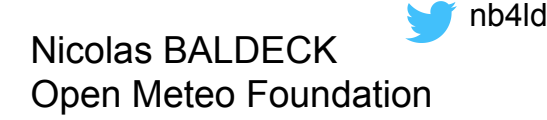

10th BOINC Workshop, September 2014, Budapest

### **Weather forecasting - the DIY way**

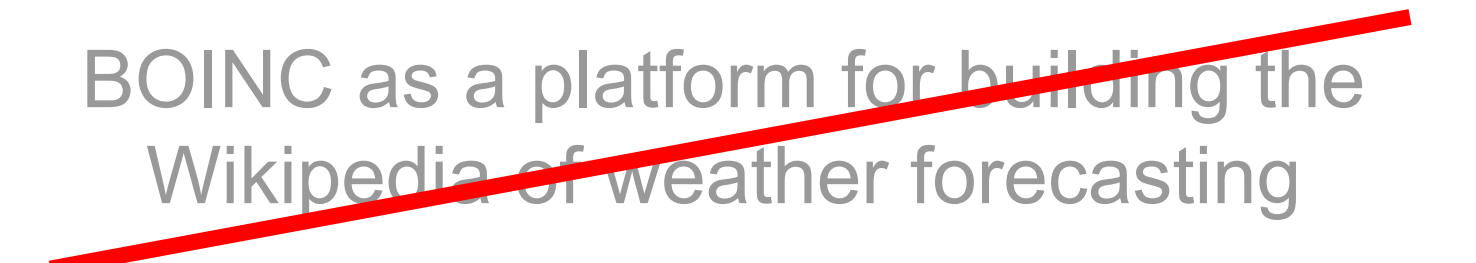

**WARNING ! Geek Porn inside**

10th BOINC Workshop, September 2014, Budapest

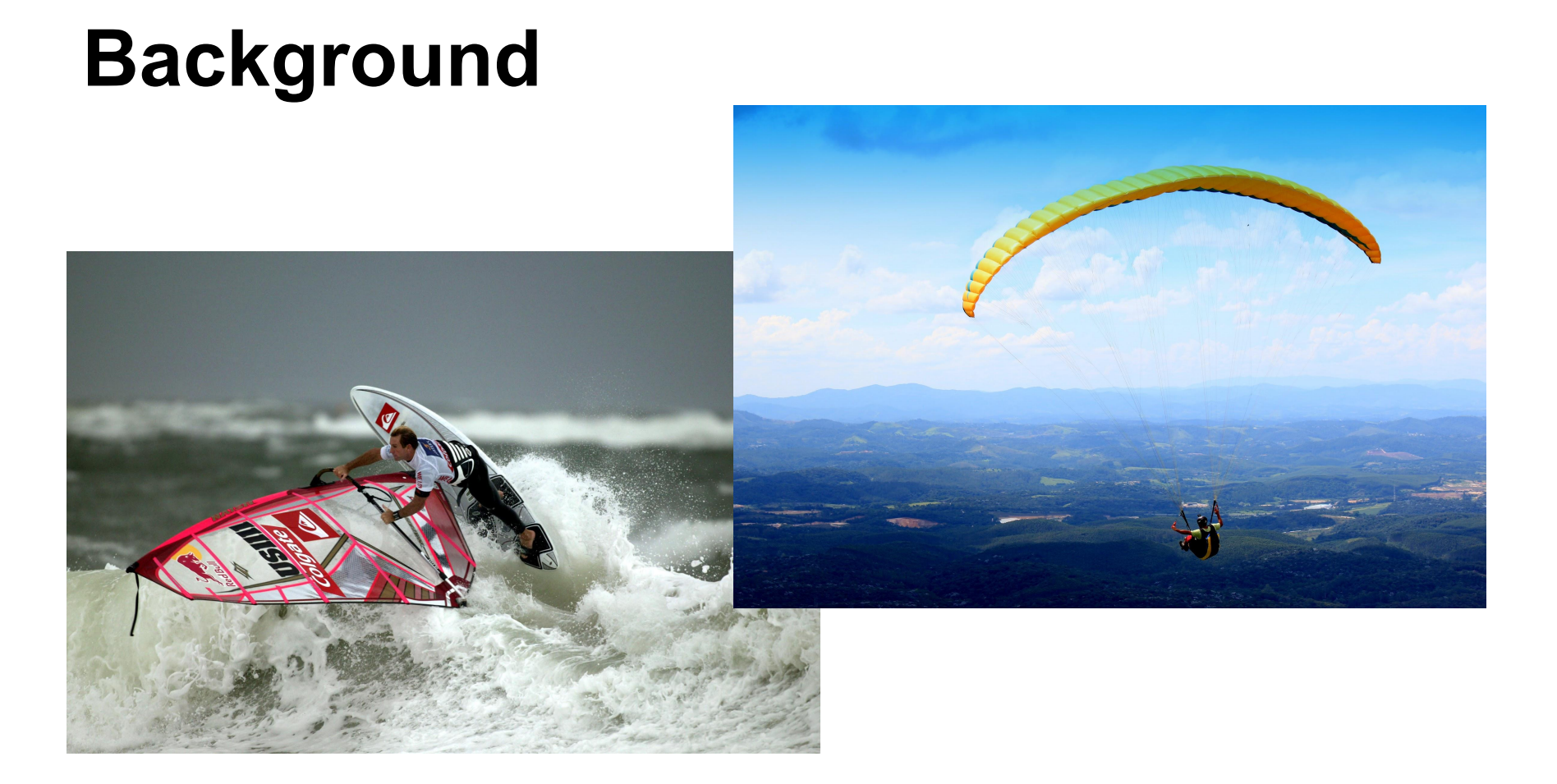

#### **meteo-parapente.com**

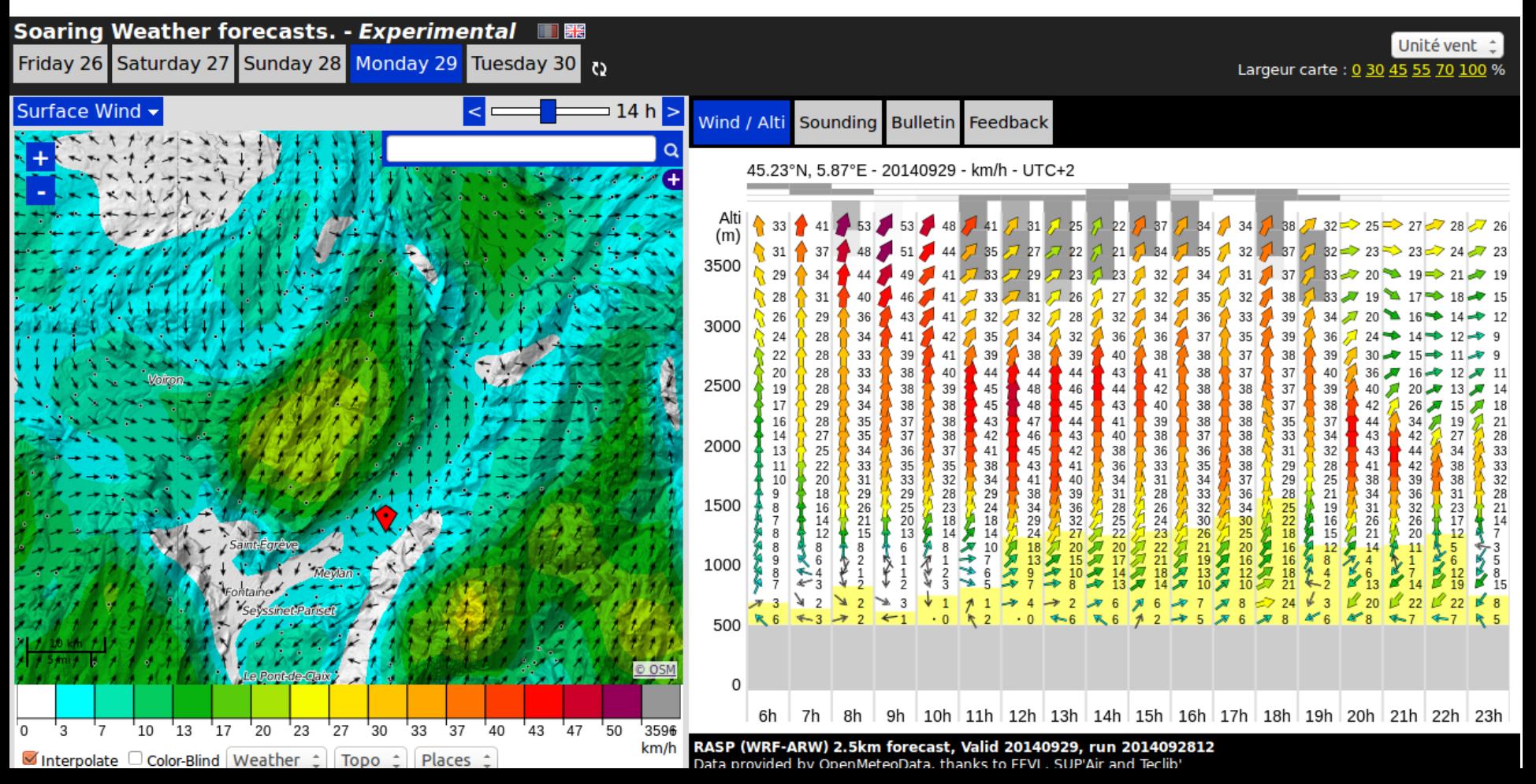

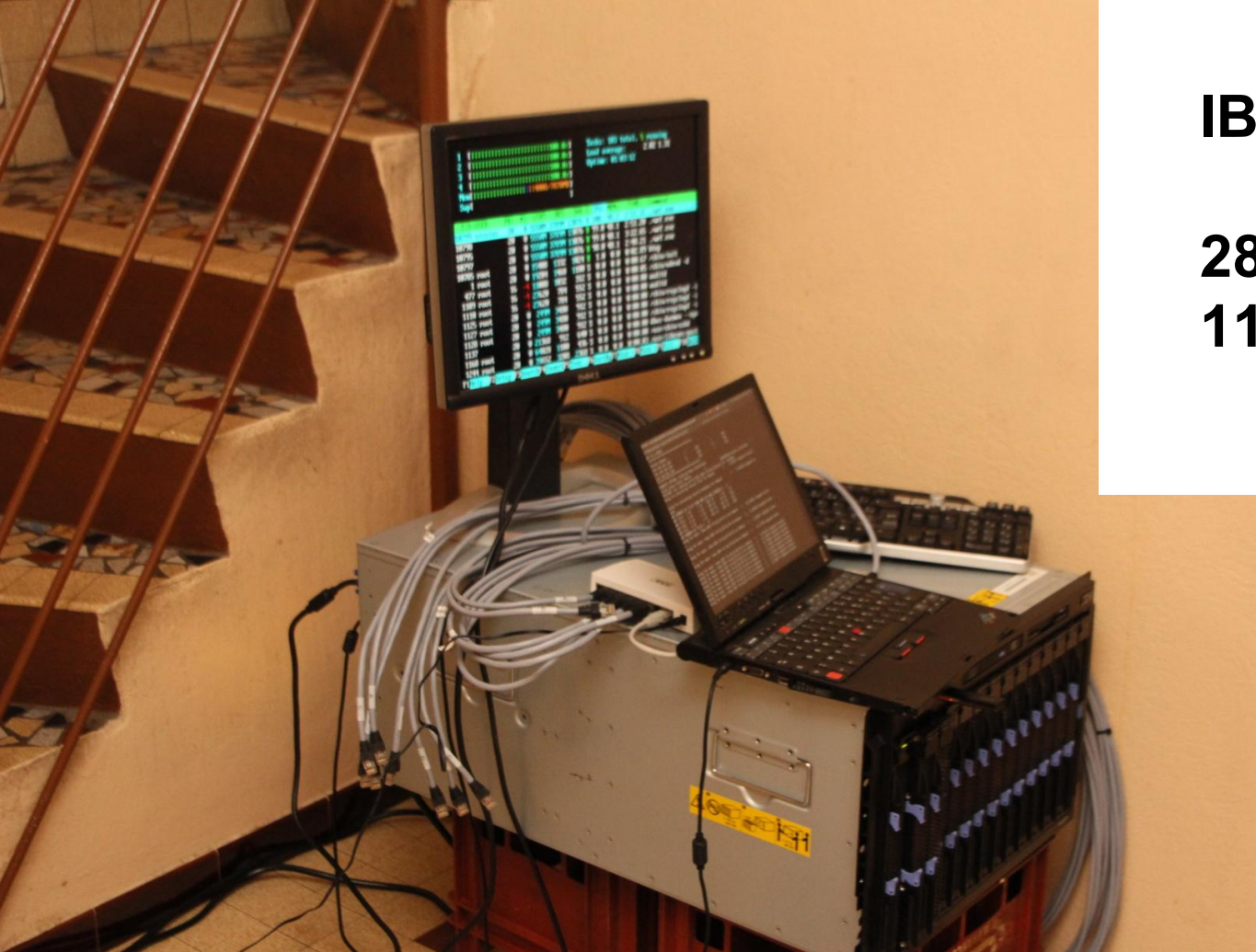

**IBM Bladecenter**

#### **28 CPUs 112 GB RAM**

# kW  $=$

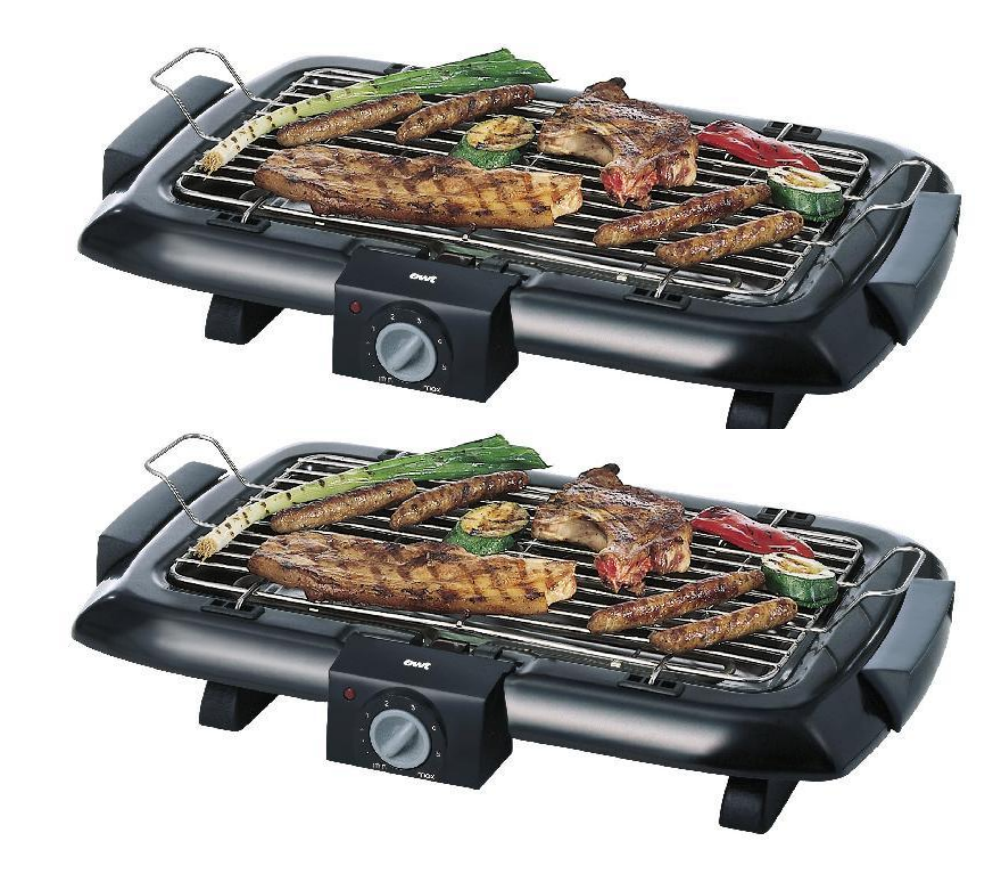

#### **HPC in da bedroom**

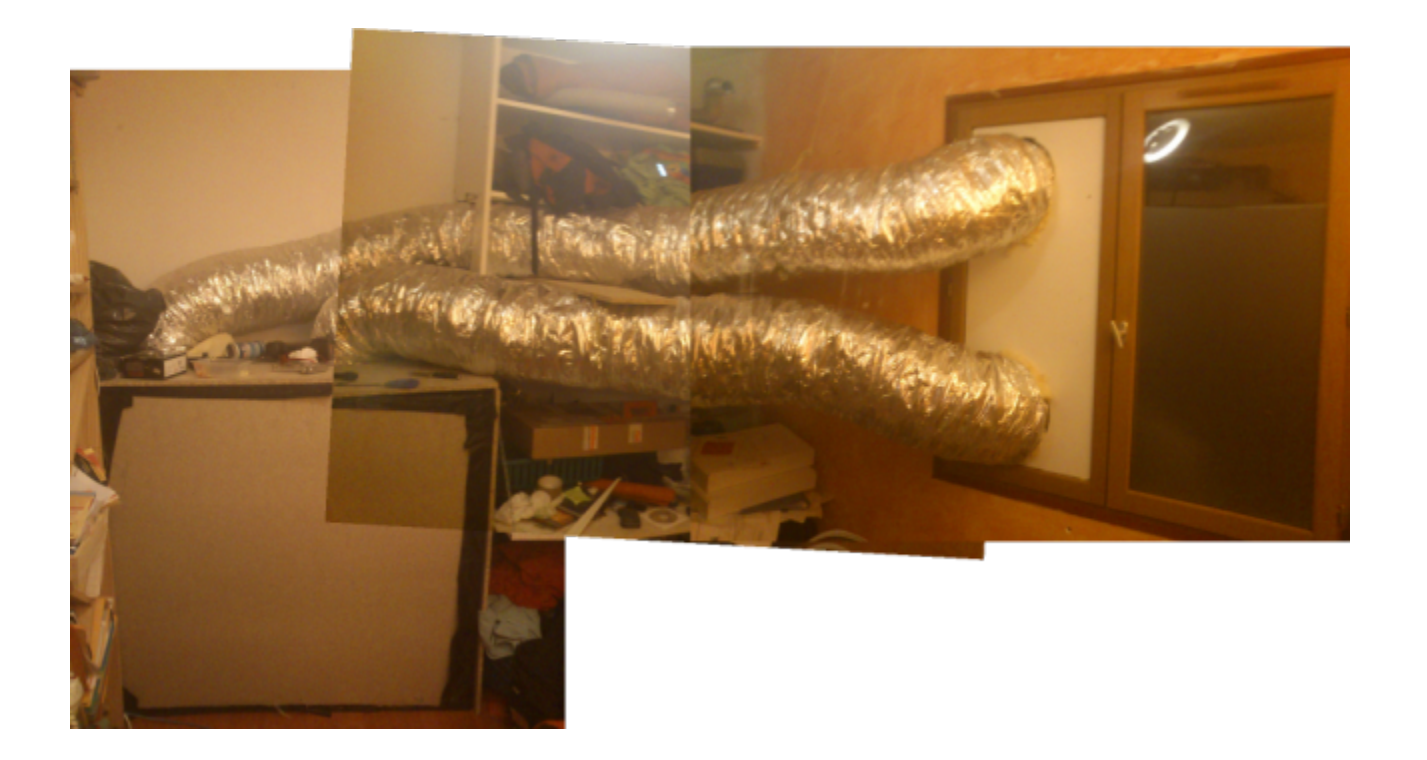

### **Is that all we can do ?**

### **4 days forecasts for the world**

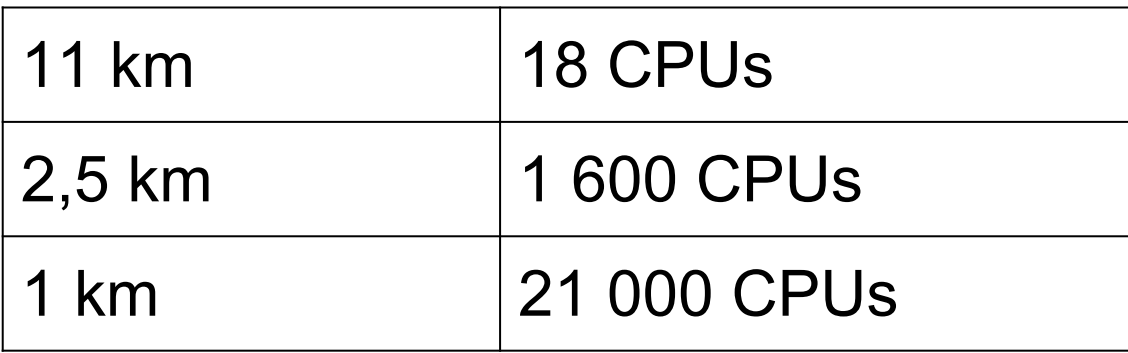

### **I will need a bigger bedroom !**

### **Weather forecasting needs HPC**

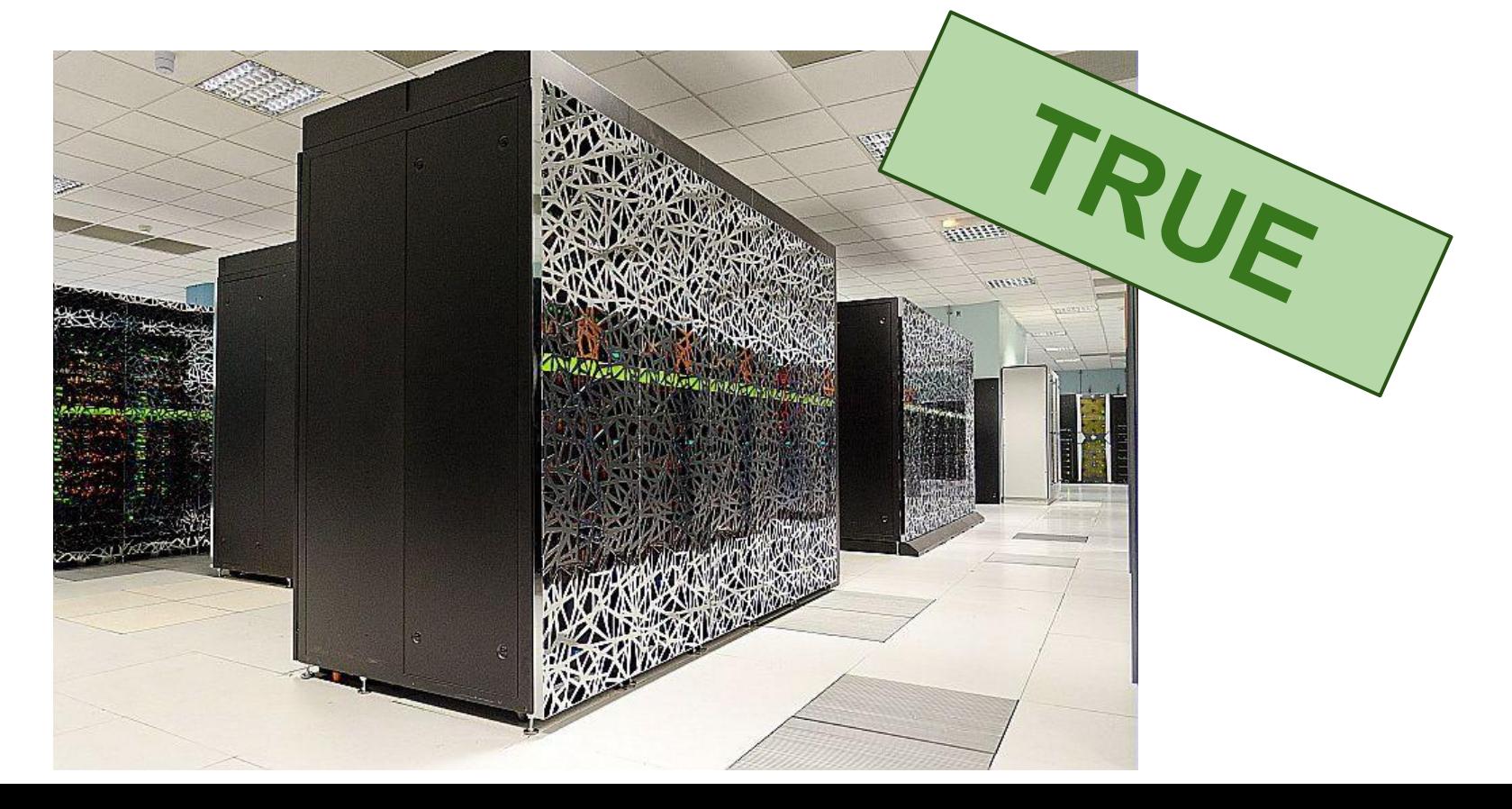

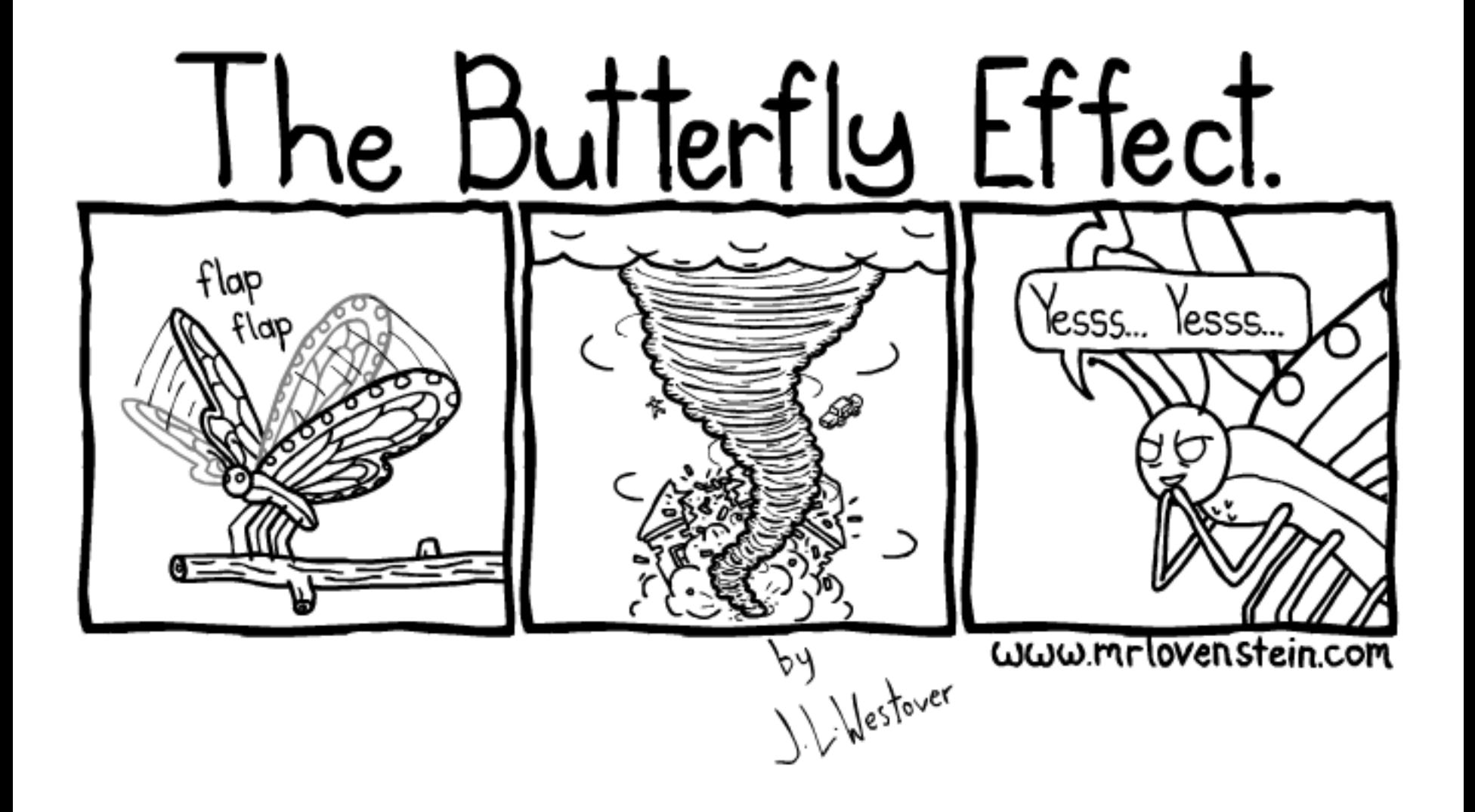

### **A single computer can not do good job We are no longer in 2010 !**

### **A single computer can now do good job**

#### **Single Xeon E5-1650 (Q1 2012, \$580) ~6 hours computation, 4 days forecasts**

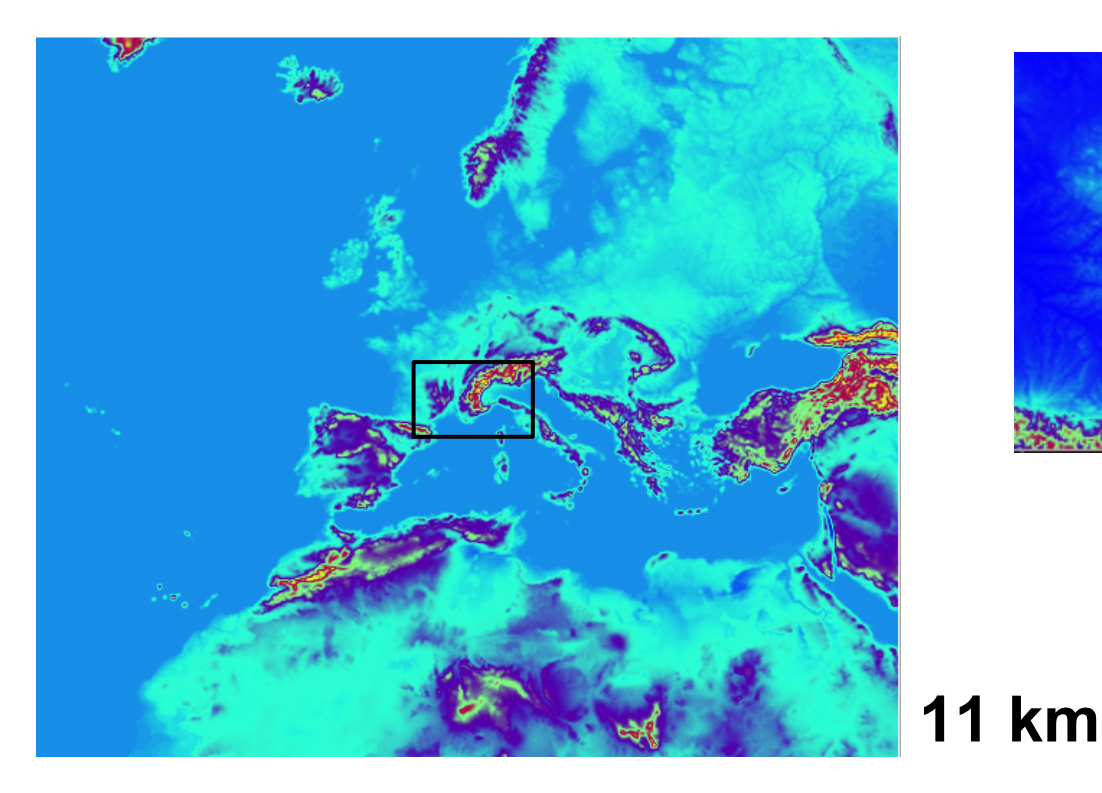

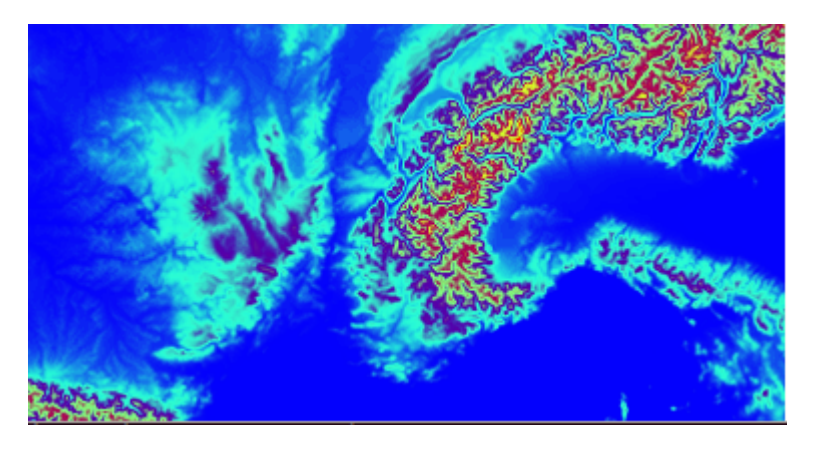

**2.5km**

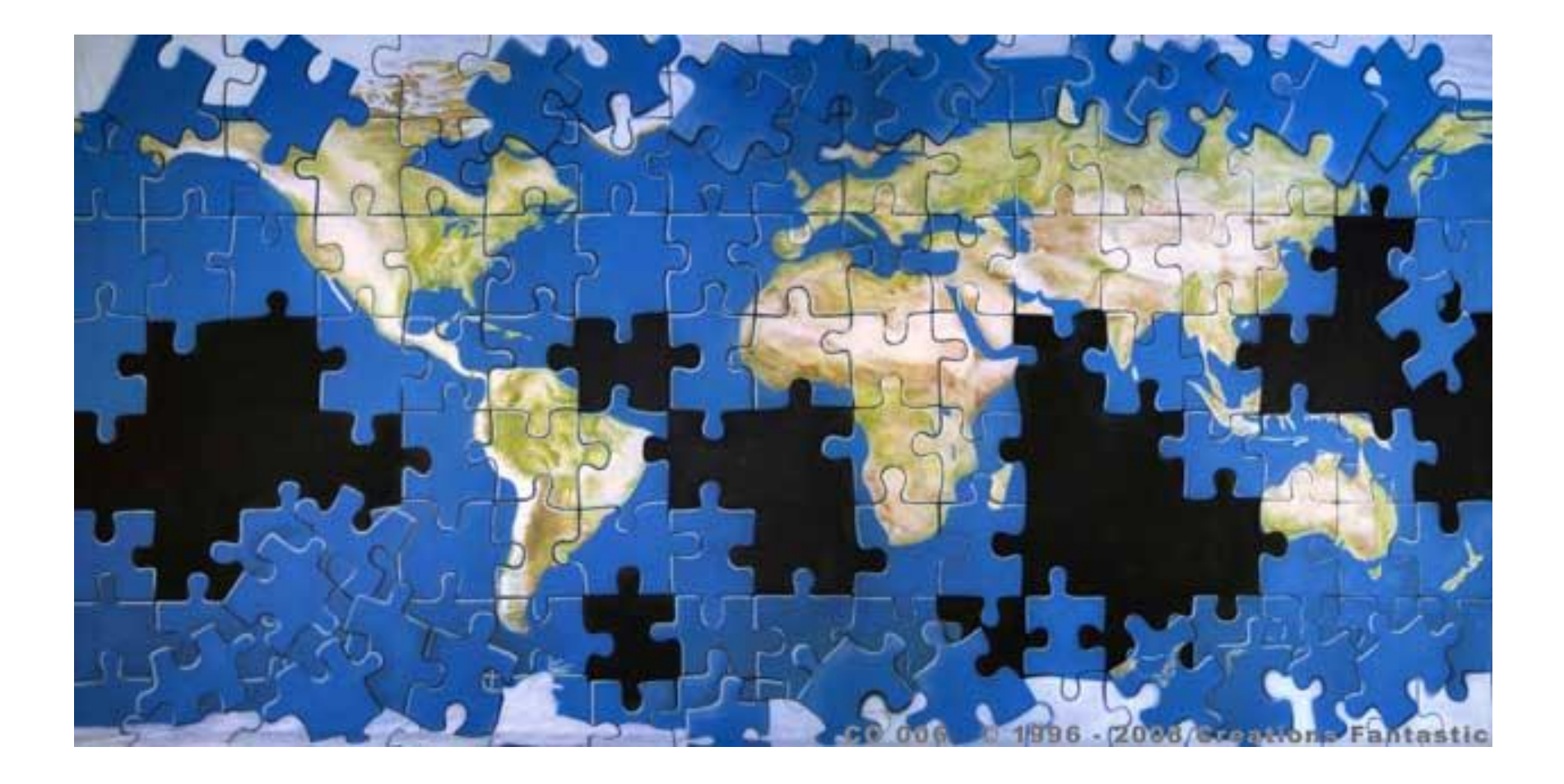

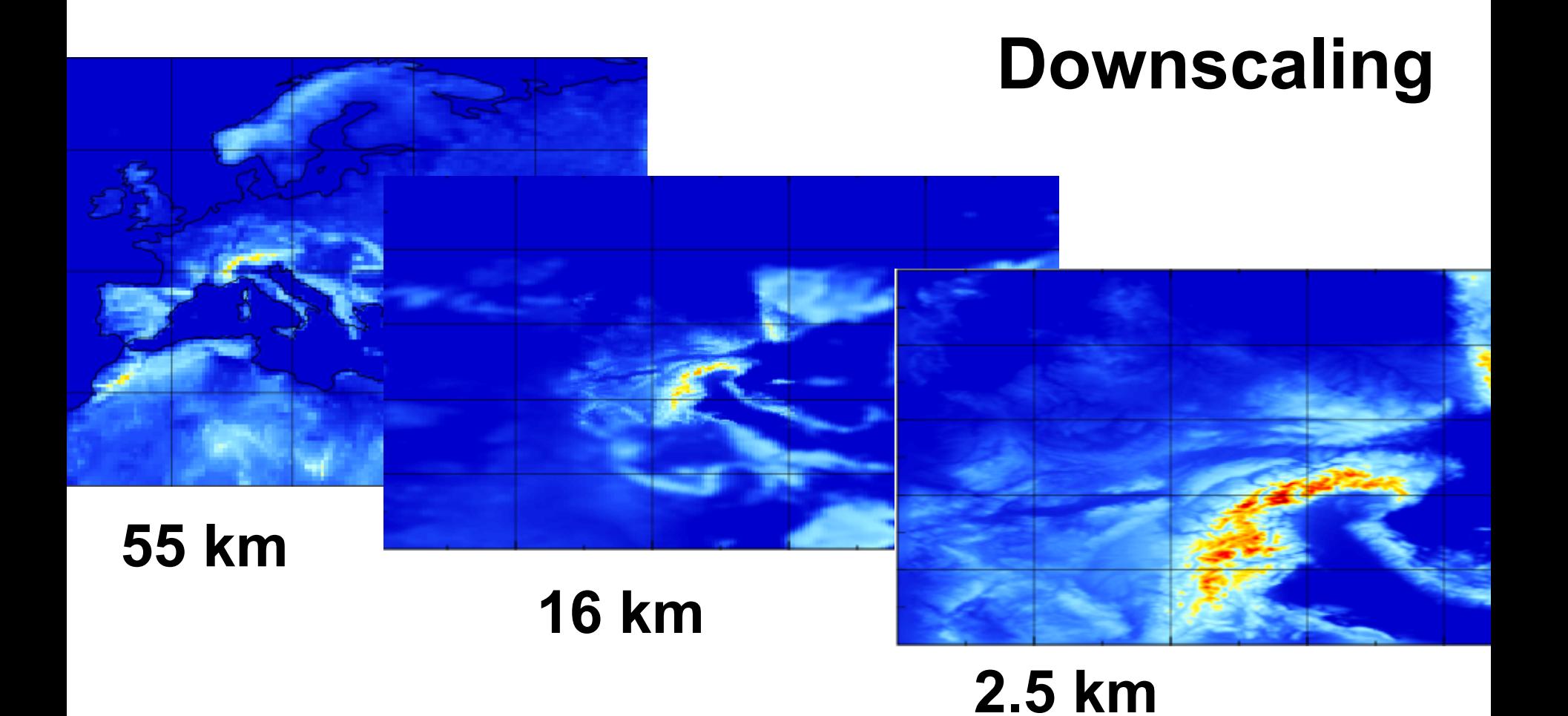

### **Hybrid workflow**

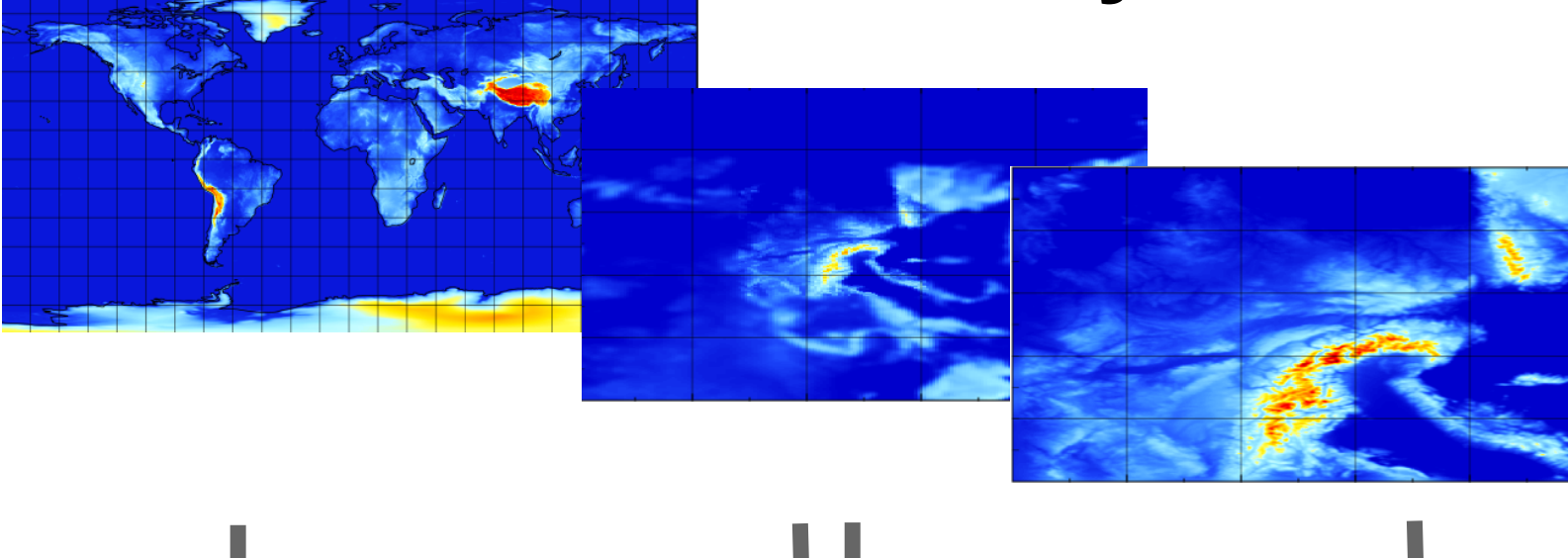

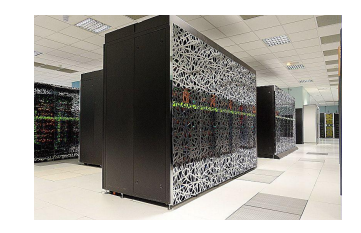

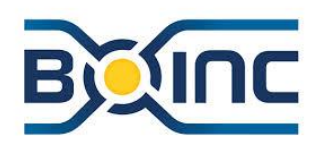

## **BOINC Implementation**

### **Real-time challenge**

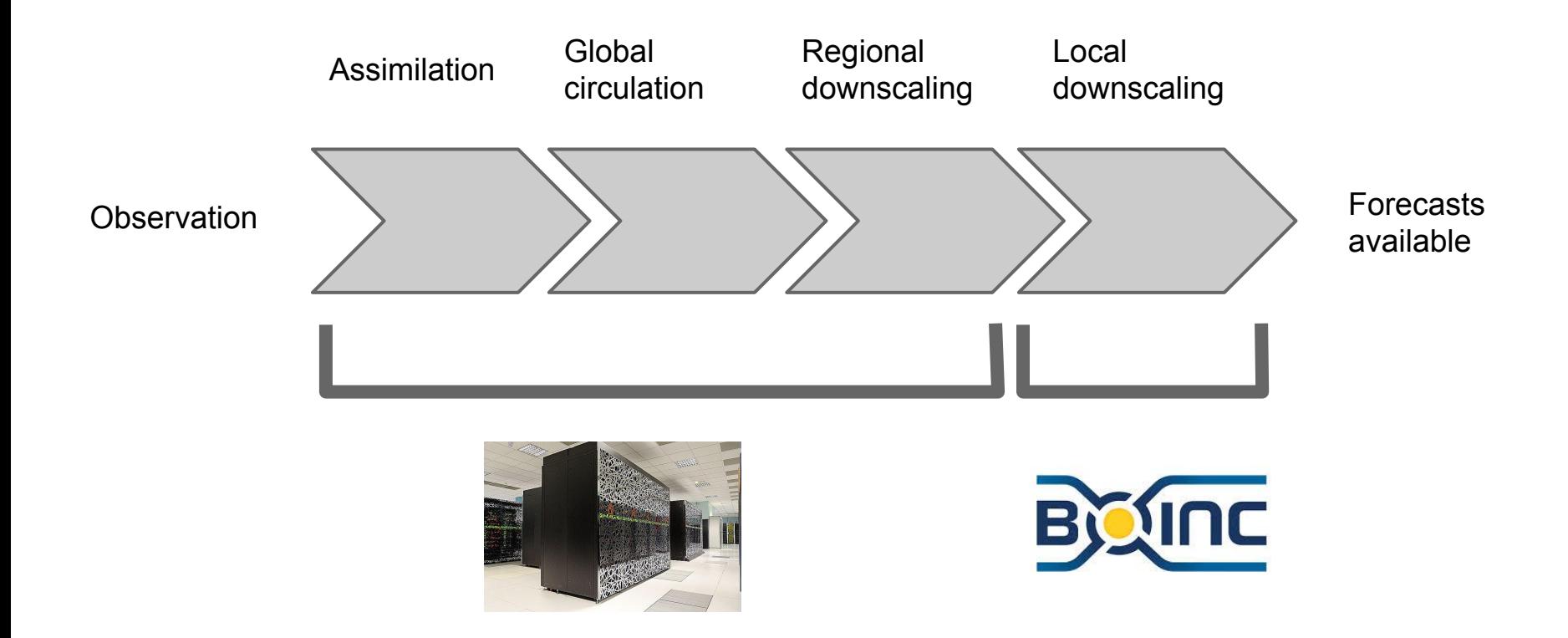

### **Home computing workflow**

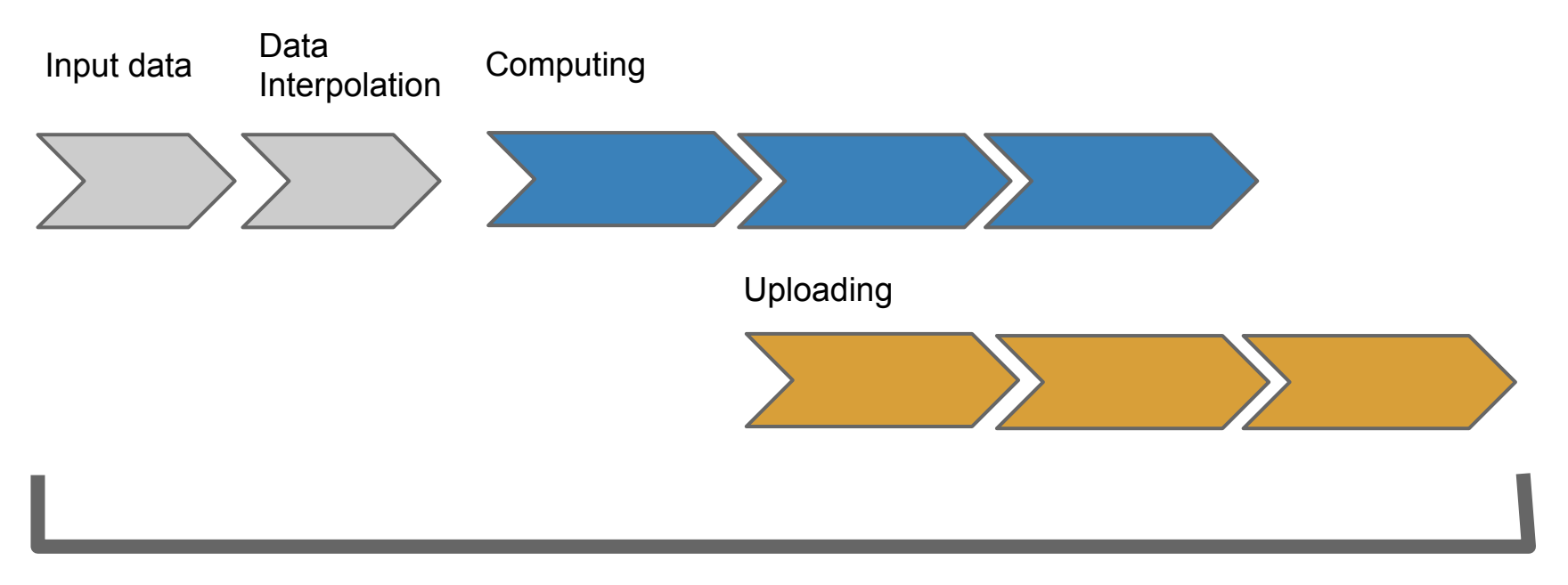

#### max 3 to 6 hours from job submission

### **BOINC workflow**

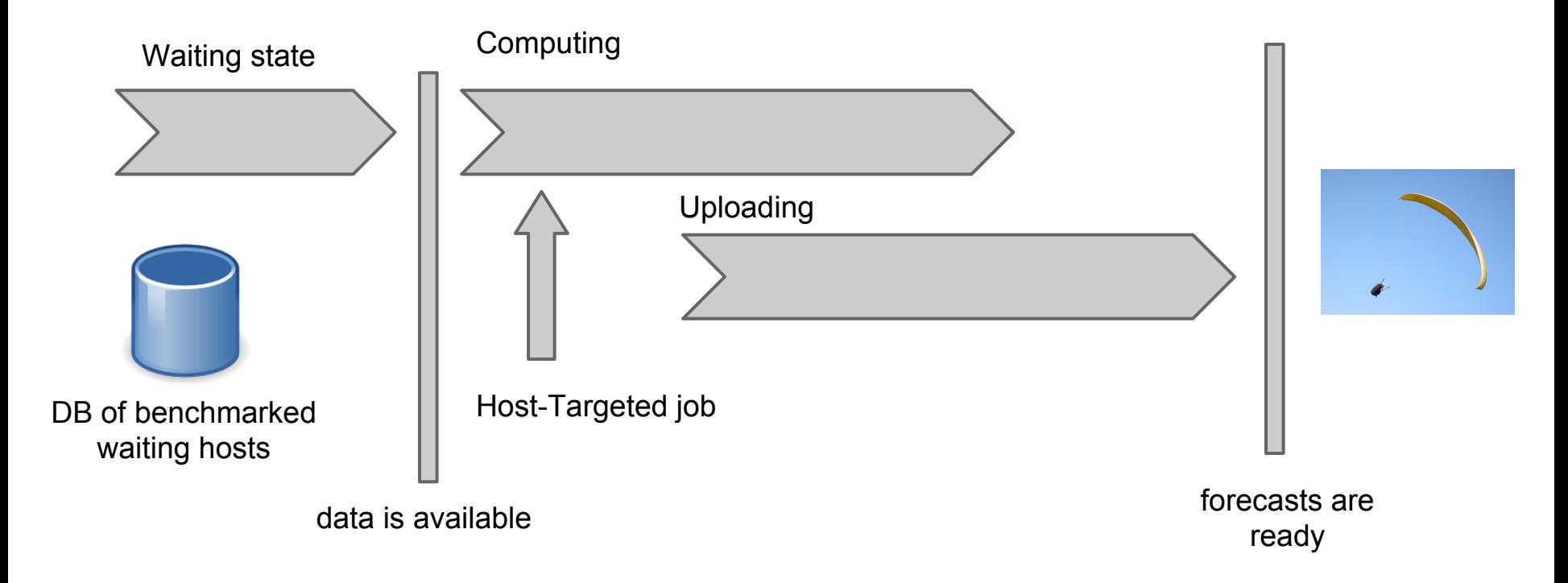

### **Virtualbox**

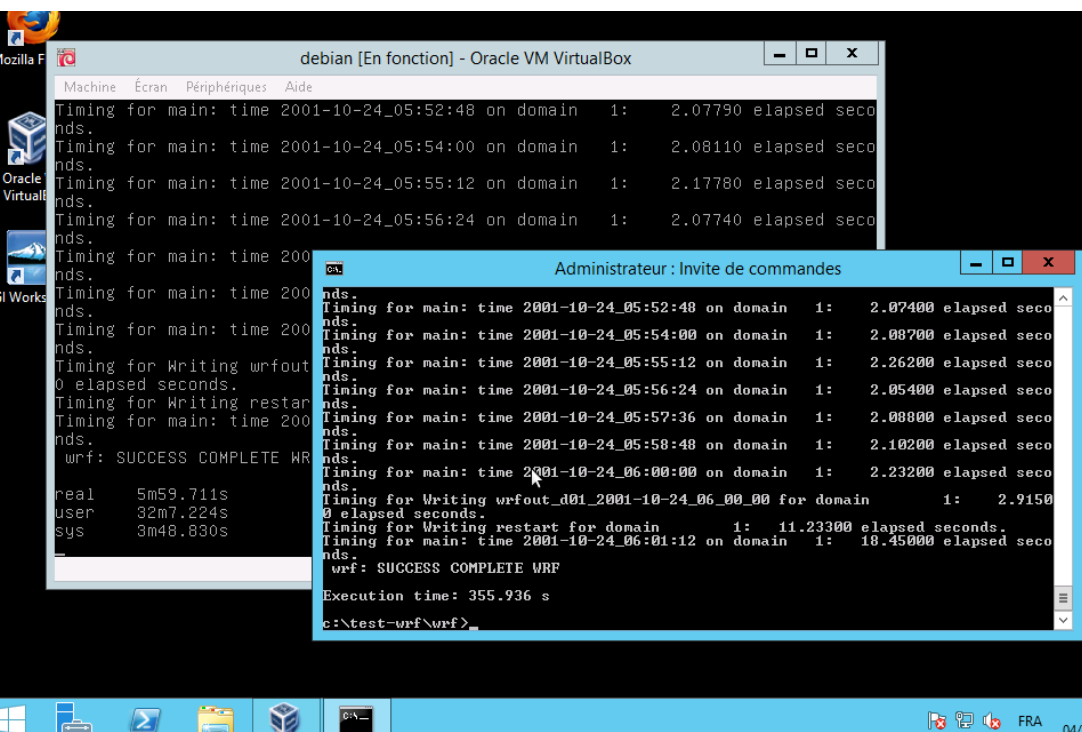

Win64 native : **354s**

#### Linux in VBOX : **360s**

 $04/$ 

### **Need to adapt the VBOX wrapper**

**From :**

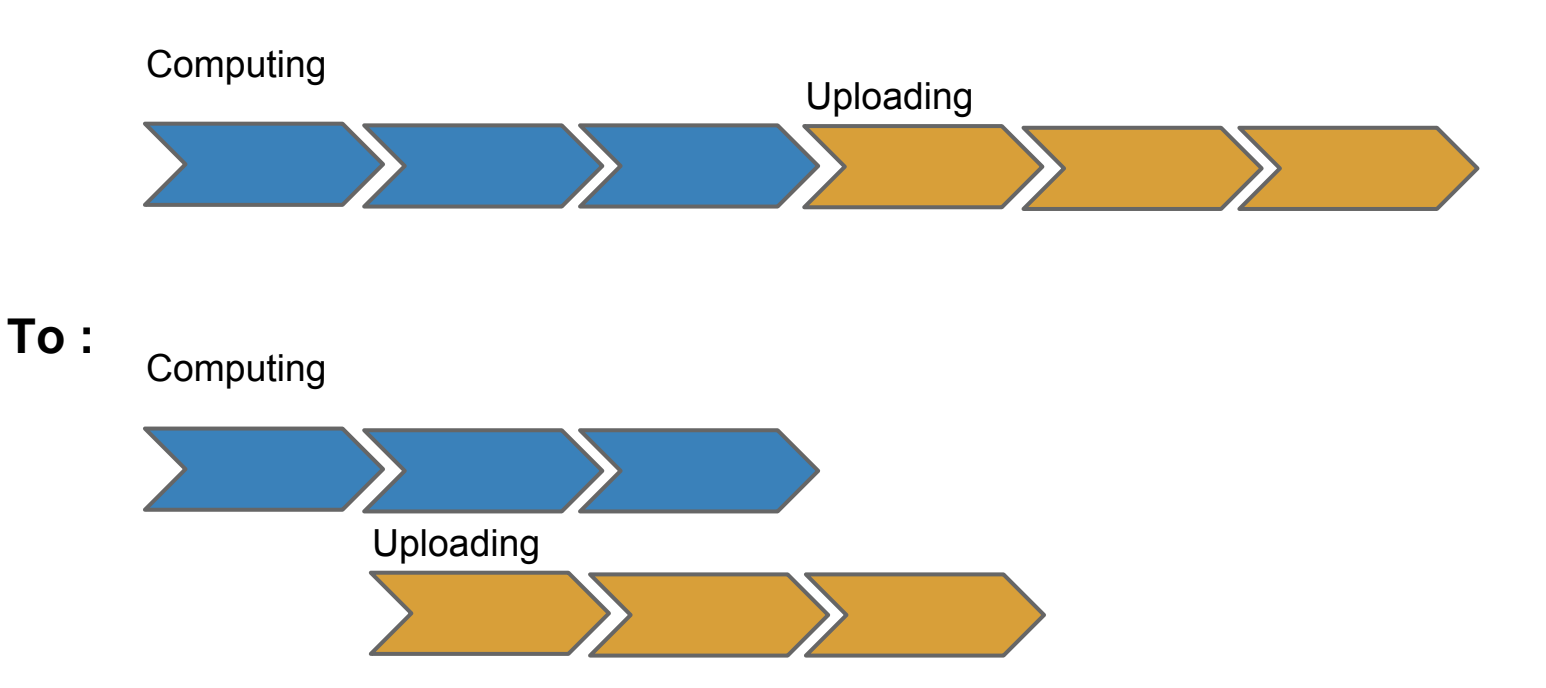

## **Community**

### **40 000 paraglider pilots now using meteo-parapente.com**

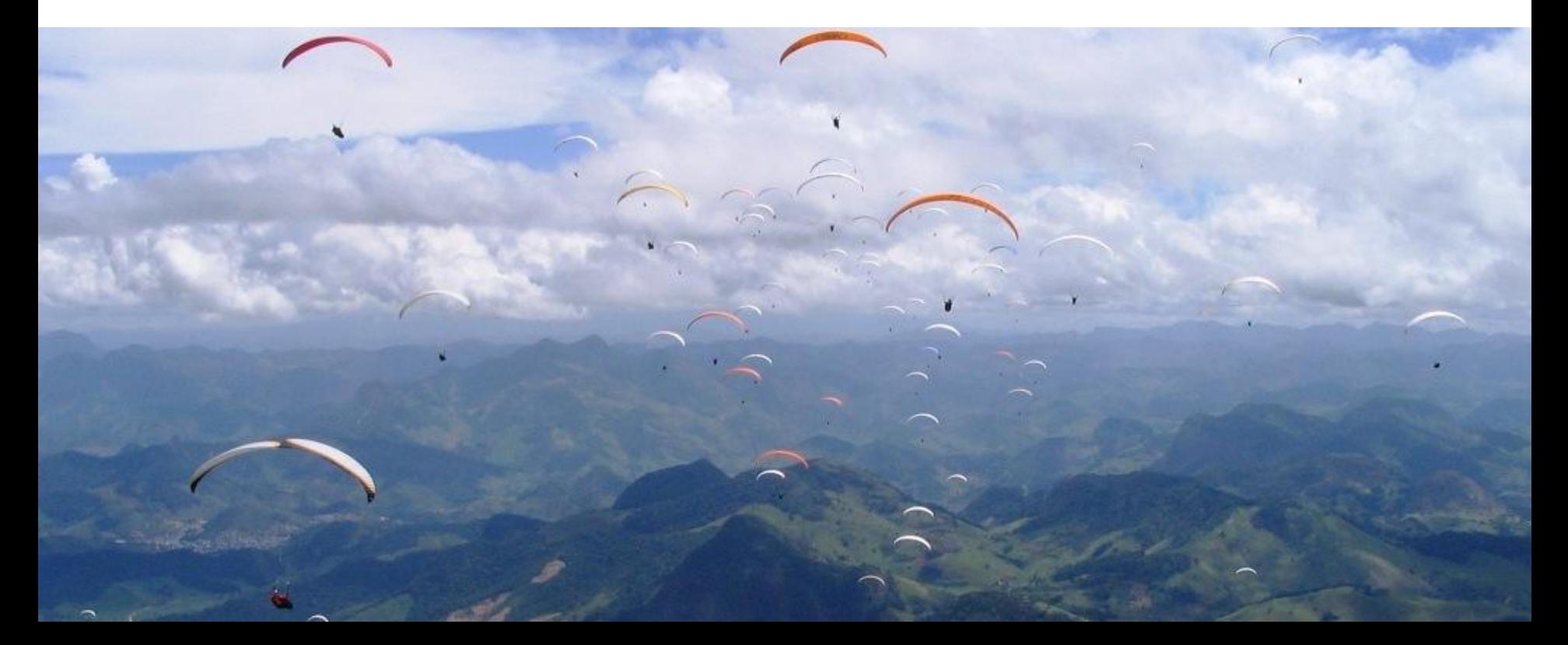

#### **« Help me make you better forecasts,**

#### **so you will not die going flying »**

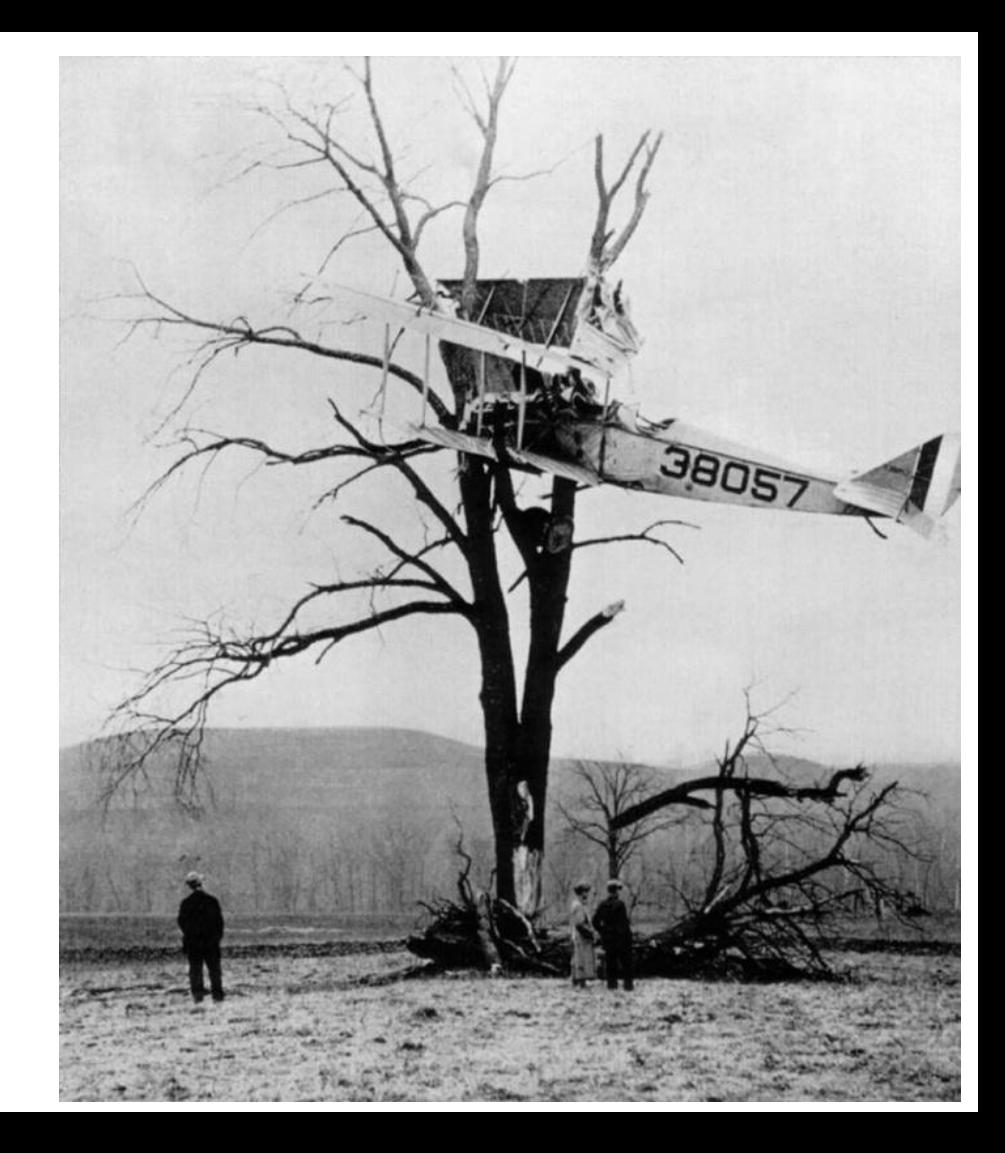

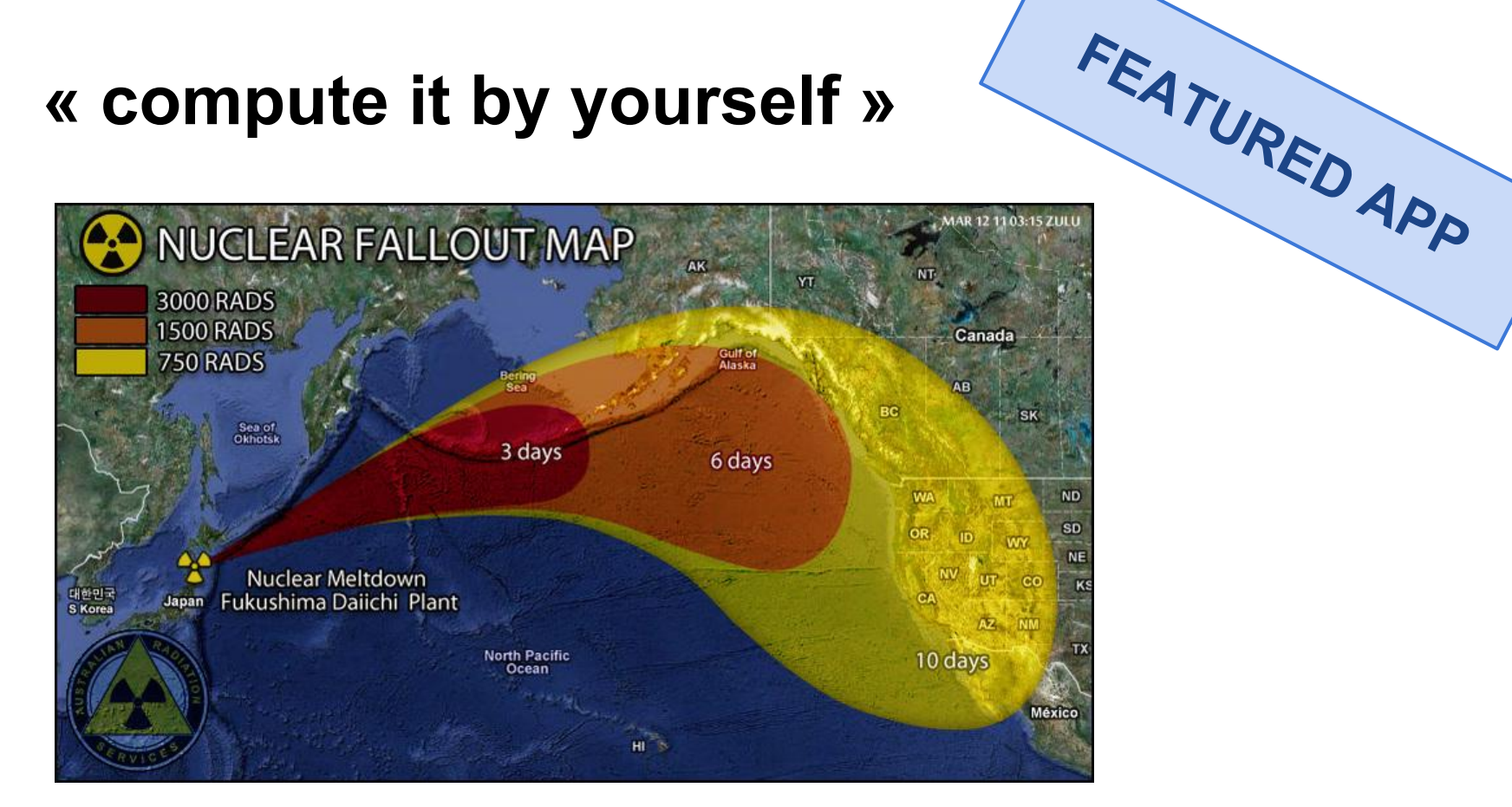

### **Pilots are not geeks**

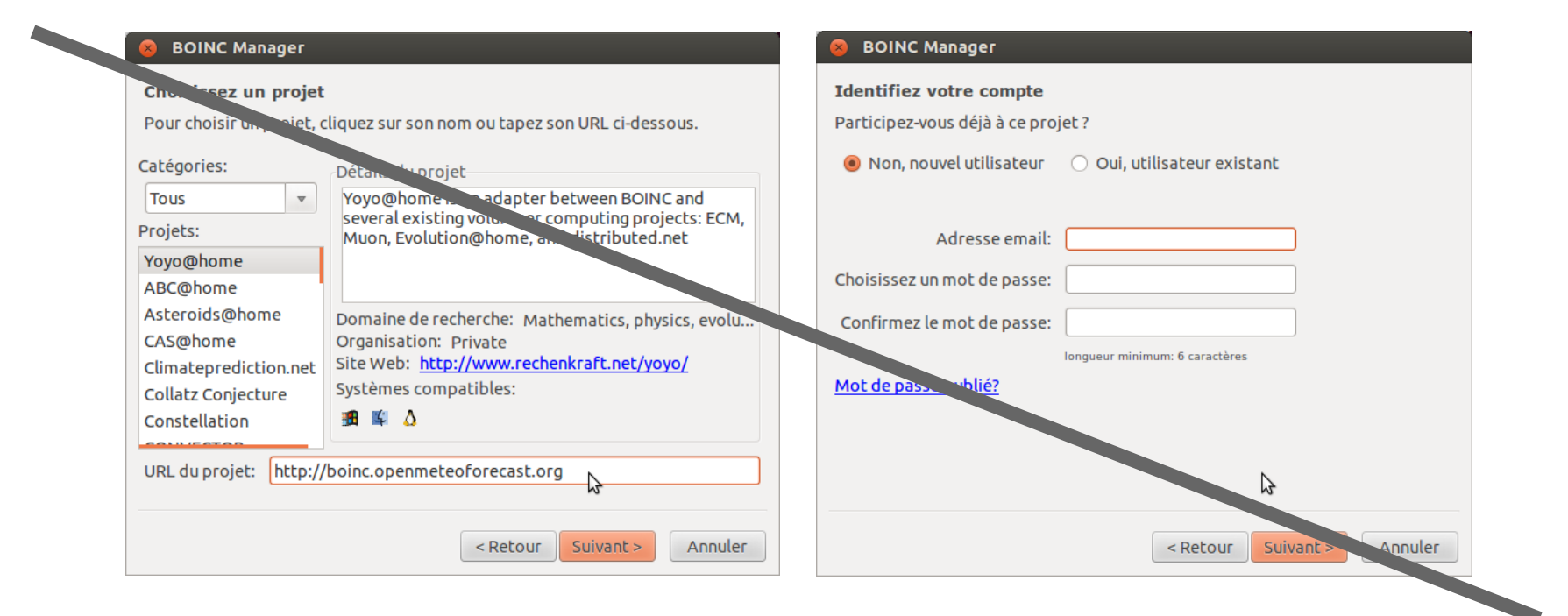

### **Extremly simplified BOINC client**

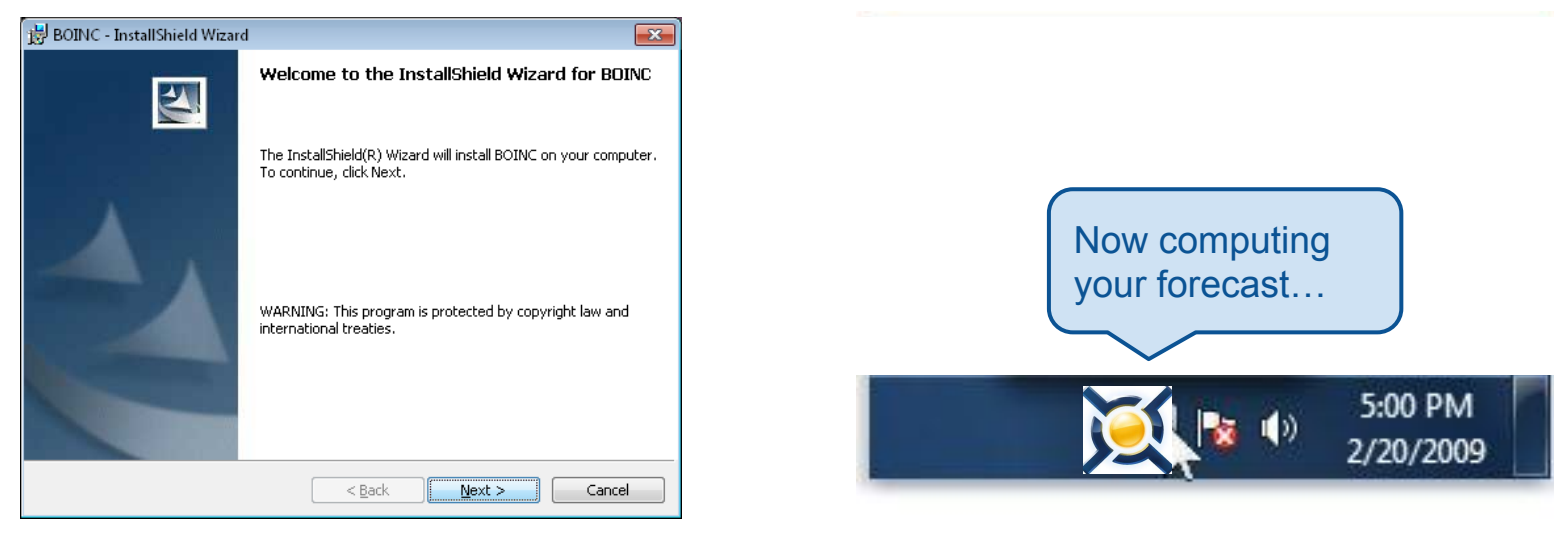

**Step 1**

**Step 2**

### **I need help :)**

- Setting up the BOINC server, scheduler…
- Adapting the vbox wrapper
- Making a simple client
- Work distribution algorithm

#### nicolas@ometfn.org